**行情-股** 

 $S/B($ 

400031 1 A \*ST (600669)

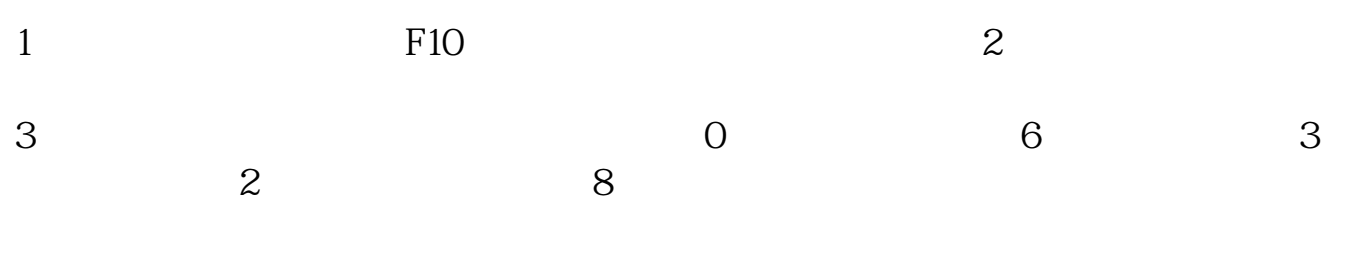

 $1$ 

 $2$  " $\,$  "

 $\begin{minipage}{0.9\linewidth} \begin{tabular}{l} \multicolumn{2}{c}{\textbf{\textcolor{blue}{\bf STAQ}} } & \multicolumn{2}{c}{\textbf{\textcolor{blue}{\bf NET}} } \\ \multicolumn{2}{c}{\textbf{\textcolor{blue}{\bf STAQ}} } & \multicolumn{2}{c}{\textbf{\textcolor{blue}{\bf NET}} } \\ \multicolumn{2}{c}{\textbf{\textcolor{blue}{\bf STAQ}} } & \multicolumn{2}{c}{\textbf{\textcolor{blue}{\bf NET}} } \\ \multicolumn{2}{c}{\textbf{\textcolor{blue}{\bf STAQ}} } & \multicolumn{2}{c}{\textbf{\textcolor{blue}{\bf NET}} }$ 

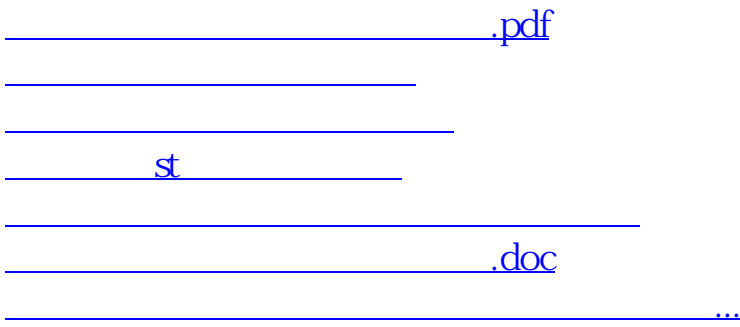

<u><https://www.gupiaozhishiba.com/author/20868508.html></u>